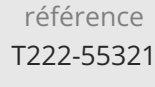

**Microsoft SQL Server Integration Services (SSIS)**

ENI Service

35h

### <sup>22</sup> (Télé-)présentiel

# **Microsoft SQL Server Integration Services (SSIS)**

### **Objectifs**

- Créer des packages SSIS sophistiqués pour extraire, transformer et charger des données
- Utiliser des conteneurs pour contrôler efficacement les tâches et les transactions répétitives
- Configurer les packages pour qu'ils s'adaptent dynamiquement aux changements d'environnement
- Utiliser les services de qualité des données pour nettoyer les données
- Dépanner les packages avec succès
- Créer et gérer le catalogue SSIS
- Déployer, configurer et planifier des packages
- Sécuriser le catalogue SSIS

#### **Pré-requis**

- Une connaissance pratique de T-SQL et des tâches de l'agent SQL Server est utile, mais pas obligatoire
- Connaissance de base du système d'exploitation Microsoft Windows et de ses principales fonctionnalités
- Connaissance pratique des bases de données relationnelles
- Expérience de base en conception de bases de données

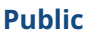

Ce cours s'adresse principalement aux professionnels des bases de données qui doivent remplir un rôle de développeur en informatique décisionnelle. Ils devront se concentrer sur le travail pratique de création de solutions de BI, notamment la mise en oeuvre d'un entrepôt de données, l'ETL et le nettoyage des données.

Formation intra-entreprise sur devis

-NE

 $en$ 

 $\sim$  02 40 92 45 50  $\sim$  formation@eni.fr www.eni-service.fr

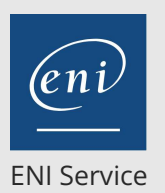

35h

### **Microsoft SQL Server Integration Services (SSIS)**

Mise à jour 17 juillet 2023

Formation intra-entreprise sur devis

-NE

### 2<sup>2</sup> R (Télé-)présentiel

### **Programme de la formation**

#### **Vue d'ensemble de SSIS**

- Assistant d'importation/exportation
- Exportation de données avec l'assistant
- Problèmes fréquents liés à l'importation
- Contrôle de la validité des données importées/exportées
- Travaux pratiques :
	- Utilisation de l'assistant d'importation/exportation à partir de SSMS

#### **Travailler avec des solutions et des projets**

- Travailler avec les outils de données du serveur SQL
- Présentation des solutions et des projets
- Travailler avec l'interface Visual Studio
- Travaux pratiques :

Importer et exécuter un paquet dans SSDT-BI

#### **Flux de contrôle basique**

- Utilisation des tâches
- Comprendre les contraintes de précédence
- Annoter des paquets
- Regroupement des tâches
- Propriétés des paquets et des tâches
- Gestionnaires de connexion
- Tâches favorites
- Travaux pratiques :
	- Contraintes de priorité et exécution des tâches SQL

#### **Tâches courantes**

- Services d'analyse Traitement
- Tâche de profils de données
- Tâche d'exécution d'un paquet
- Tâche d'exécution du processus
- Tâche d'expression
- Tâche de système de fichiers
- Tâche FTP
- Tâche Hadoop
- Tâche Script Introduction
- Tâche d'envoi de courrier
- Tâche Service Web
- Tâche XML
- Travaux pratiques :
	- Créer un paquet pour copier un fichier et envoyer un message électronique à la fin de la copie
	- Créer un paquetage pour effectuer un profilage des données et examiner les résultats
	- Créer un paquet maître et tester le flux d'exécution des paquets enfants

#### **Sources et destinations des flux de données**

- La tâche Data Flow
- La boîte à outils SSIS pour le flux de données
- Travailler avec des sources de données
- Sources de données SSIS
- Travailler avec des destinations de données
- Destinations de données SSIS
- Travaux pratiques :
	- Travailler avec des sources de données et des destinations

#### **Transformations du flux de données**

- Transformations
- Configuration des transformation
- Travaux pratiques :
	- Travailler avec des transformations de colonnes dérivées Travailler avec des transformations de type Lookup

#### **Créer des paquets dynamiques**

- Fonctionnalités permettant de rendre les paquets dynamiques
- Paramètres du paquet
- Paramètres du projet
- Variables
- Paramètres SQL
- Expressions dans les tâches
- Expressions dans les gestionnaires de connexion
- Après le déploiement
- Comment tout cela se combine
- Travaux pratiques :
	- Rendre un paquet dynamique

#### **Containers**

- Containers de séquences
- Containers de boucle For
- Containers de boucle Foreach
- Travaux pratiques :
	- Utiliser un conteneur Foreach Loop pour envoyer un e-mail personnalisé aux noms figurant dans une vue de la base de données

#### **Dépannage et Fiabilité de l'emballage**

- Comprendre MaximumErrorCount
- Points d'arrêt
- Redirection des lignes d'erreur
- Iournalisation
- Gestionnaires d'événements
- Utilisation des points de contrôle
- Transactions
- Travaux pratiques :
	- Création d'une tâche de script pour fusionner les messages d'erreur
	- Configurer un paquet pour utiliser les transactions

#### **Déploiement vers le catalogue SSIS**

- Le catalogue SSIS
- Déploiement de projets
- Travailler avec des environnements
- Exécution de paquets dans SSMS

eni

**ENI Service - Centre de Formation**

adresse postale : BP 80009 44801 Saint-Herblain CEDEX

SIRET : 403 303 423 00020 B403 303 423 RCS Nantes, SAS au capital de 864 880

02 40 92 45 50 formation@eni.fr www.eni-service.fr

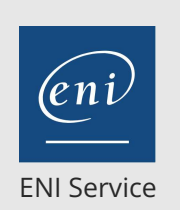

35h

### **Microsoft SQL Server Integration Services (SSIS)**

Mise à jour 17 juillet 2023

Formation intra-entreprise sur devis

**PR** (Télé-)présentiel

- Exécution de paquets à partir de la ligne de commande
- Différences entre les modèles de déploiement
- Travaux pratiques :
	- Déploiement d'un projet dans le catalogue SSIS

## Exécution manuelle d'un package

### **Installation et administration de SSIS**

- Installation de SSIS
- Mise à jour de SSIS
- Gestion du catalogue SSIS
- Visualisation des rapports SSIS intégrés
- Gestion de la journalisation et de l'historique des opérations SSIS
- Automatiser l'exécution des paquets
- Travaux pratiques :
- Automatiser l'exécution des paquets

#### **Sécurisation du catalogue SSIS**

- Mandataires
- Sécurité
- Permissions à accorder
- Octroi de permissions
- Configuration des comptes proxy
- Travaux pratiques :
	- Sécurisation du catalogue SSIS

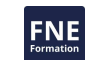

'eni

02 40 92 45 50 formation@eni.fr www.eni-service.fr

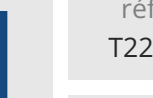

référence T222-55321

### ENI Service

35h

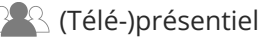

### **Microsoft SQL Server Integration Services (SSIS)**

Mise à jour 17 juillet 2023

Formation intra-entreprise sur devis

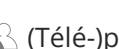

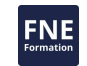

#### **Délais d'accès à la formation**

Les inscriptions sont possibles jusqu'à 48 heures avant le début de la formation.

Dans le cas d'une formation financée par le CPF, ENI Service est tenu de respecter un délai minimum obligatoire de 11 jours ouvrés entre la date d'envoi de sa proposition et la date de début de la formation.

#### **Modalités et moyens pédagogiques, techniques et d'encadrement**

Formation avec un formateur, qui peut être suivie selon l'une des 3 modalités ci-dessous :

1 Dans la salle de cours en présence du formateur.

2 Dans l'une de nos salles de cours immersives, avec le formateur présent physiquement à distance. Les salles immersives sont équipées d'un système de visio-conférence HD et complétées par des outils pédagogiques qui garantissent le même niveau de qualité.

3 Depuis votre domicile ou votre entreprise. Vous rejoignez un environnement de formation en ligne, à l'aide de votre ordinateur, tout en étant éloigné physiquement du formateur et des autres participants. Vous êtes en totale immersion avec le groupe et participez à la formation dans les mêmes conditions que le présentiel. Pour plus d'informations : Le téléprésentiel notre solution de formation à distance.

Le nombre de stagiaires peut varier de 1 à 12 personnes (5 à 6 personnes en moyenne), ce qui facilite le suivi permanent et la proximité avec chaque stagiaire.

Chaque stagiaire dispose d'un poste de travail adapté aux besoins de la formation, d'un support de cours et/ou un manuel de référence au format numérique ou papier.

Pour une meilleure assimilation, le formateur alterne tout au long de la journée les exposés théoriques, les démonstrations et la mise en pratique au travers d'exercices et de cas concrets réalisés seul ou en groupe.

#### **Modalités d'évaluation des acquis**

En début et en fin de formation, les stagiaires réalisent une auto-évaluation de leurs connaissances et compétences en lien avec les objectifs de la formation. L'écart entre les deux évaluations permet ainsi de mesurer leurs acquis.

En complément, pour les stagiaires qui le souhaitent, certaines formations peuvent être validées officiellement par un examen de certification. Les candidats à la certification doivent produire un travail personnel important en vue de se présenter au passage de l'examen, le seul suivi de la formation ne constitue pas un élément suffisant pour garantir un bon résultat et/ou l'obtention de la certification.

Pour certaines formations certifiantes (ex : ITIL, DPO, ...), le passage de l'examen de certification est inclus et réalisé en fin de formation. Les candidats sont alors préparés par le formateur au passage de l'examen tout au long de la formation.

#### **Moyens de suivi d'exécution et appréciation des résultats**

Feuille de présence, émargée par demi-journée par chaque stagiaire et le formateur. Evaluation qualitative de fin de formation, qui est ensuite analysée par l'équipe pédagogique ENI. Attestation de fin de formation, remise au stagiaire en main propre ou par courrier électronique.

### **Qualification du formateur**

La formation est animée par un professionnel de l'informatique et de la pédagogie, dont les compétences techniques, professionnelles et pédagogiques ont été validées par des certifications et/ou testées et approuvées par les éditeurs et/ou notre équipe pédagogique. Il est en veille technologique permanente et possède plusieurs années d'expérience sur les produits, technologies et méthodes enseignés. Il est présent auprès des stagiaires pendant toute la durée de la formation.

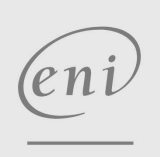

**ENI Service - Centre de Formation**

adresse postale : BP 80009 44801 Saint-Herblain CEDEX

02 40 92 45 50 formation@eni.fr www.eni-service.fr

SIRET : 403 303 423 00020 B403 303 423 RCS Nantes, SAS au capital de 864 880